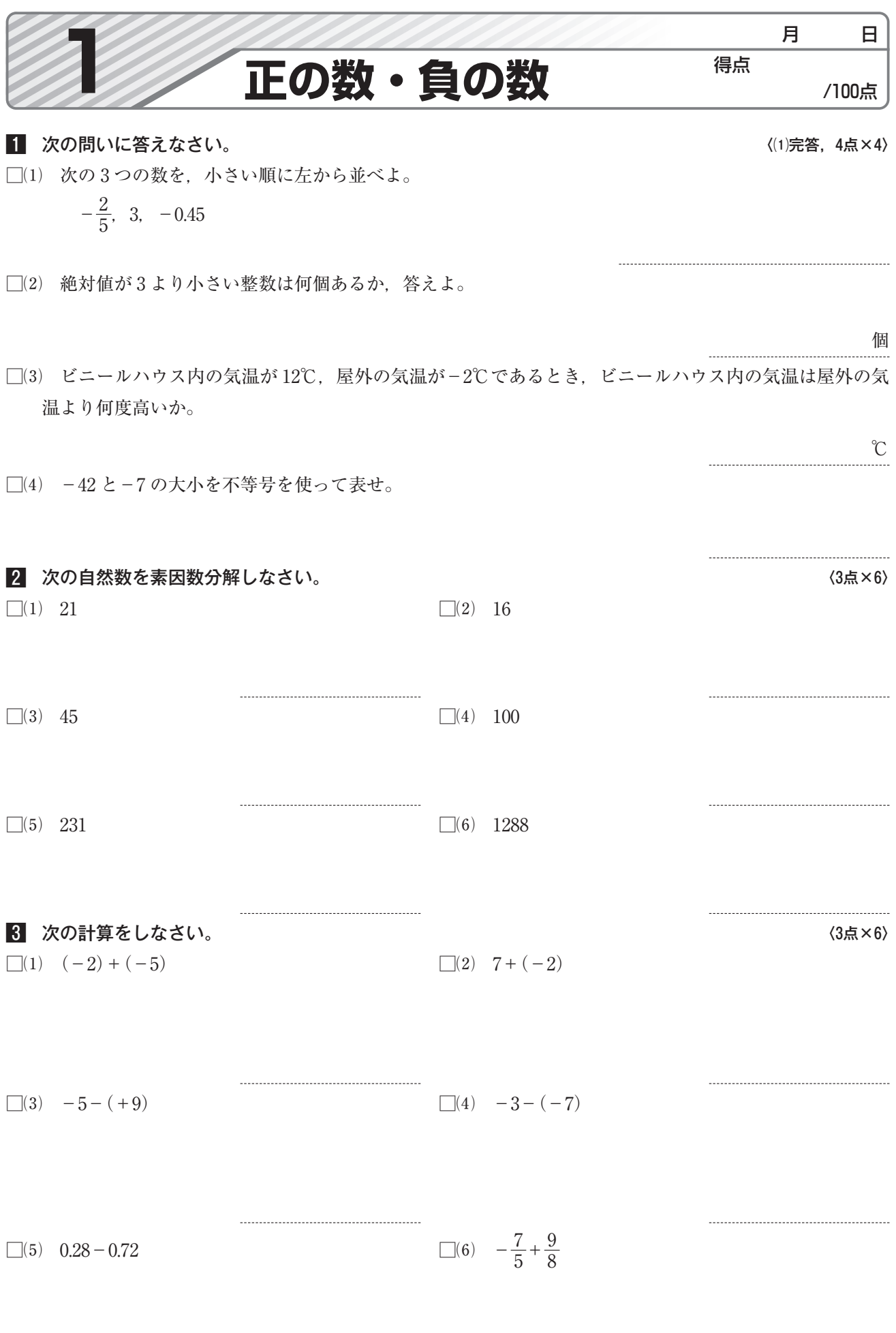

 $-2-$ 

ビT数

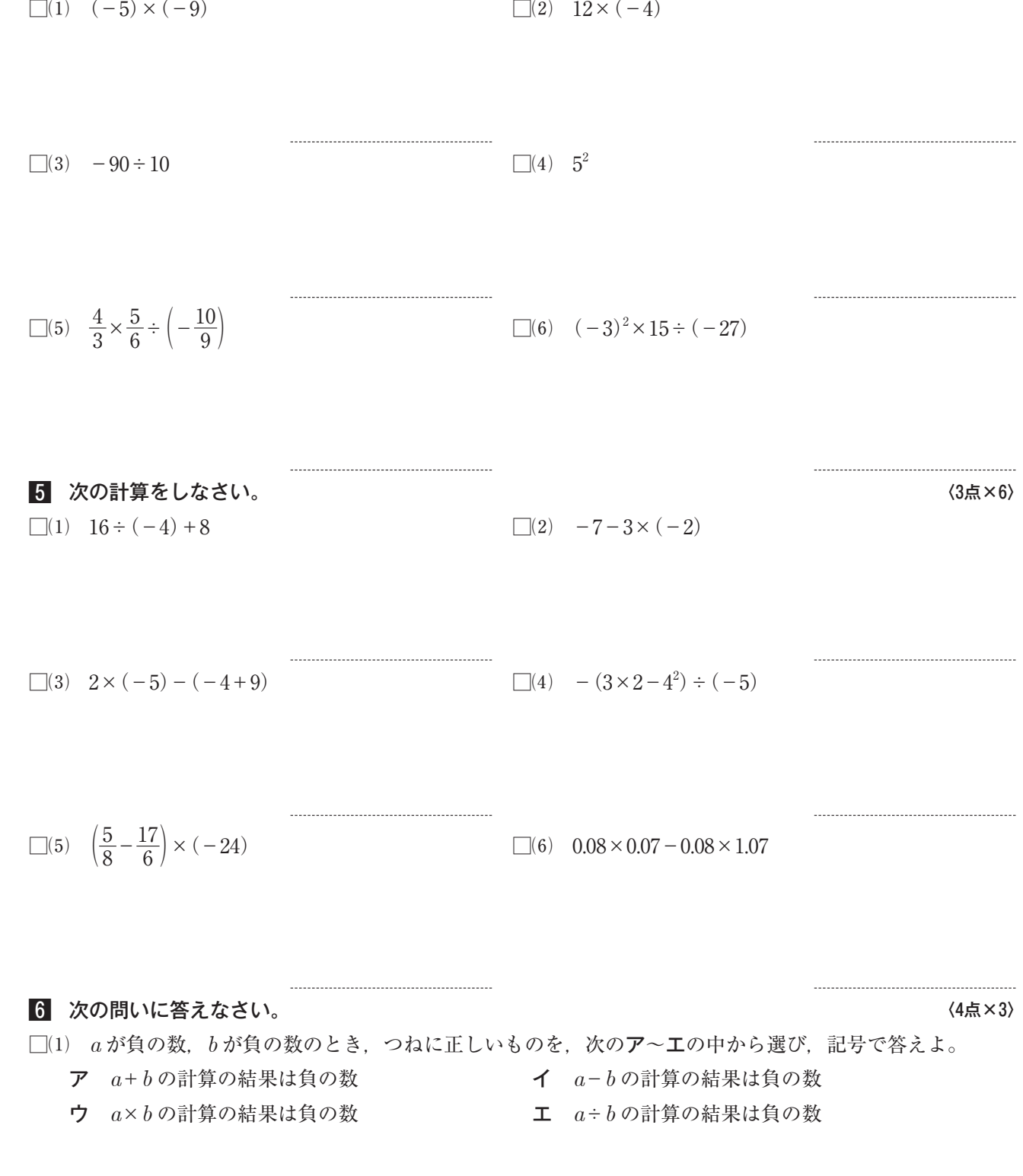

4. 次の計算をしなさい。 くらい しょうしょう しょうしょう しょうしょう しょうしょく (3点×6)

 ⑵ 右の表は,あるクラスの同じ班の 5 人 A ~ E の 50m 走の記録を,8.5 秒を基準として,

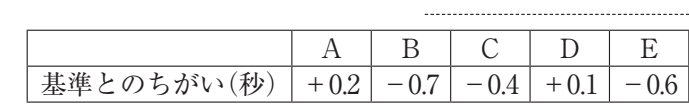

何秒ちがうかを示したものである。これについて,次の問いに答えよ。

□□ もっとも速い人ともっとも遅い人の記録のちがいは何秒か求めよ。

□② 5 人の記録の平均を求めよ。

<sup>秒</sup>

<sup>秒</sup>

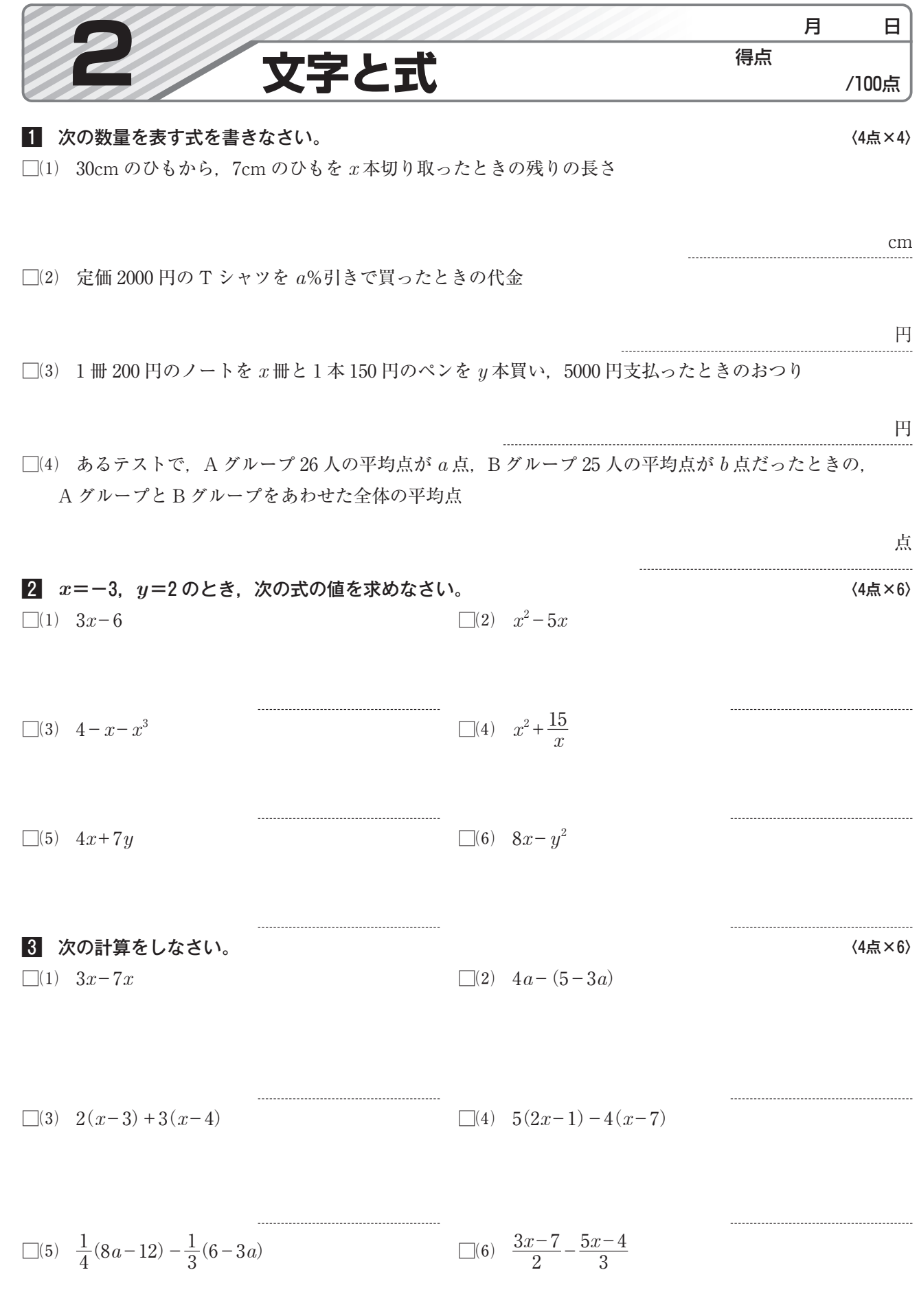

 $4$  はるかさんの家から公園までの道のりは 4km, 公園から図書館までの道のりは  $x$ km である。はるかさん は家から公園まで y 時間歩き, 公園で 15 分休んでから図書館まで 2 時間走った。このとき, 次の式が何を 表しているか答えなさい。 くんじょう しょうしょう しょうしょう しょうしょく (4点×3)  $\Box(1)$  4 + x

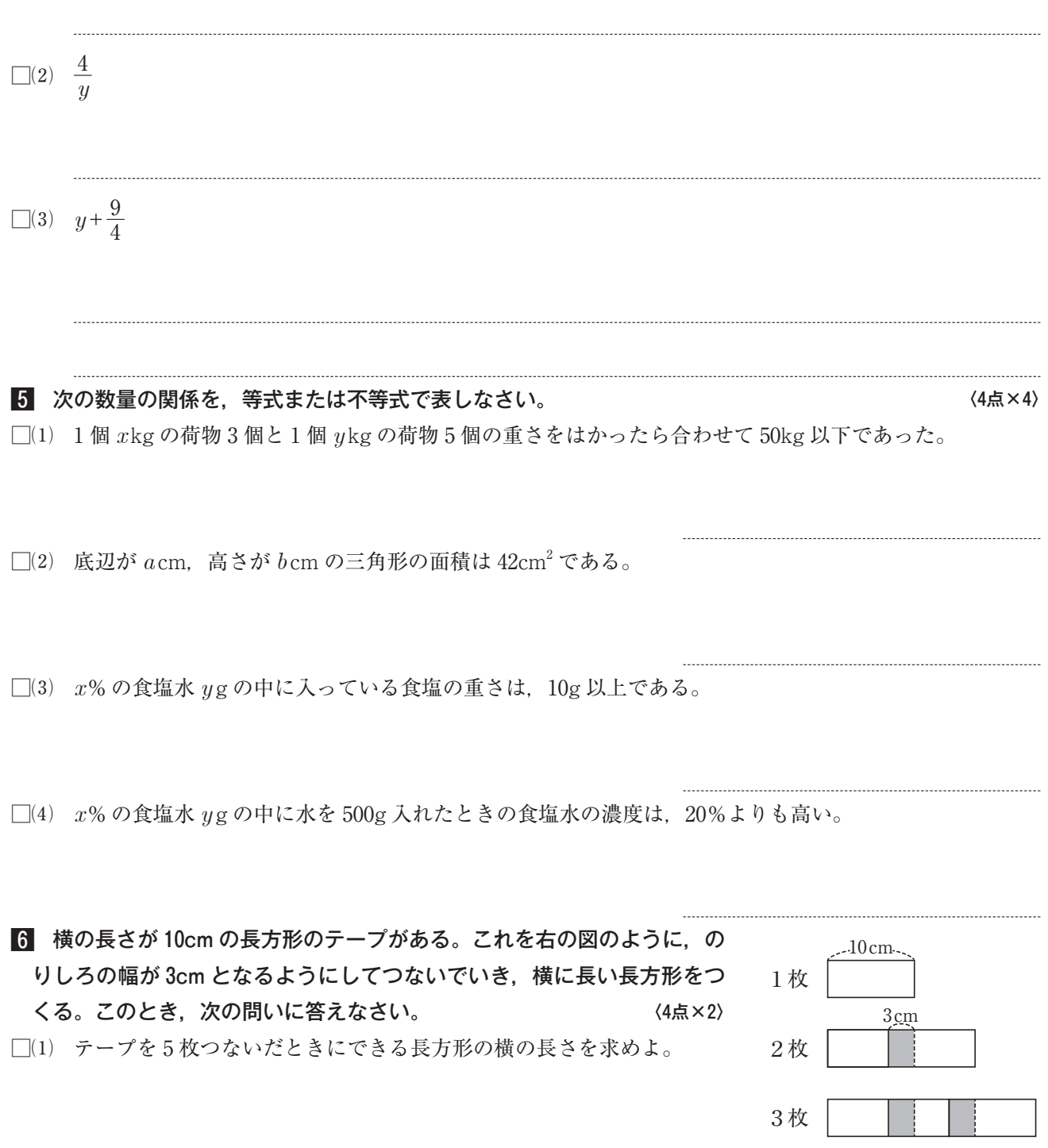

□(2) テープを *x* 枚つないだときにできる長方形の横の長さは何 cm か, *x* を用いた式で表せ。

cm